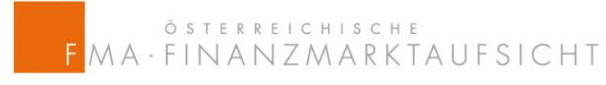

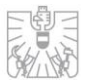

# **Anleitung zur Übersendung der Daten für den Stresstest**

#### **Scope des Stresstests**

1. Versicherungsunternehmen, die Lebensversicherungsprodukte mit Zinsgarantien<sup>1</sup> anbieten

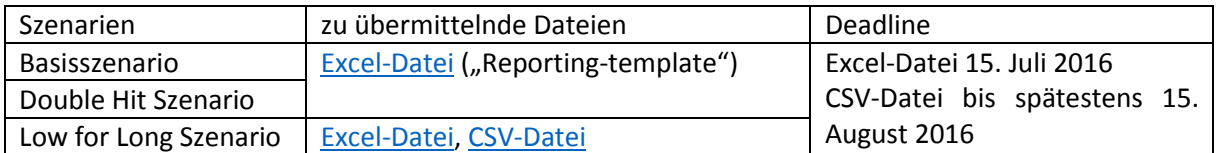

2. Alle anderen (Rück)-Versicherungsunternehmen:

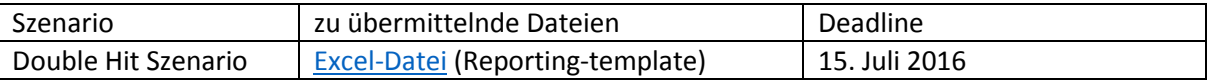

3. Versicherungsgruppen

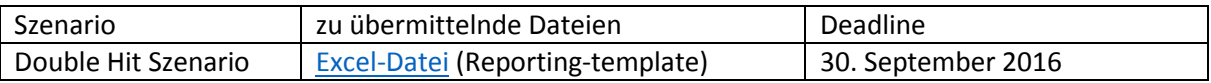

## **Die, unter Punkt 1 oben erwähnte, CSV Datei ist nur für das "Low for Long Szenario" ohne Verwendung jeglicher LTG-Maßnahmen zu übermitteln.**

Für die Meldung gilt grundsätzlich folgendes:

- Die Meldung erfolgt mittels einer CSV-Datei, wobei zur Trennung von Datenfeldern das Semikolon ";" verwendet werden soll.
- Die zu meldende CSV-Datei beinhaltet einen Kopfdatensatz, der die Spaltennamen definiert. Der Aufbau des Kopfdatensatzes ist der mitgesendete Beispiel CSV-Datei zu entnehmen. Weiters sind in der mitgesendete Beispiel CSV-Datei Beispieldaten enthalten. Es ist darauf zu achten die Beispieldaten aus der Meldung zu entfernen.
- Als Dezimalkomma wird ein Komma "," verwendet.
- Wenn ein Datenfeld, den Wert Null enthält, so wird der Wert Null eingetragen. Das Datenfeld darf nicht leer gelassen werden.
- Wenn ein Wert für ein Datenfeld im Modell nicht vorhanden ist, so soll dieses Feld leer bleiben. Insbesondere soll nicht der Wert 0 oder "" eingetragen werden.
- Alle beschriebenen Werte beziehen sich auf die Werte der Simulation zur Bestimmung des besten Schätzwerts für die Lebensversicherung.
- Es dürfen keine zusätzlichen Datenfelder eingefügt werden.
- Es dürfen keine Datenfelder entfernt werden.

**.** 

Die Reihenfolge der Datenfelder darf nicht verändert werden.

<sup>1</sup> Versicherungsunternehmen, die nur die Krankenversicherung nach Art der Lebensversicherung, aber keine Lebensversicherung betreiben, fallen nicht darunter.

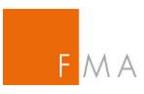

- Bei der Meldung von Eurobeträgen ist 1 als Einheit zu verwenden, insbesondere soll die Meldung nicht in 1000 oder 1000000 erfolgen. Die Meldung hat ohne Eurozeichen und ohne die Verwendung von 1000er Trennzeichen zu erfolgen.
- Die Bezeichnung der Datei hat nach dem folgenden Muster zu erfolgen: VUNr\_FMA\_YYYYMMDD\_NN.csv, wobei VUNr die dreistellige von der FMA vergebene Identifikationsnummer, YYYYMMDD das Datum der Datenübermittlung und NN die Versionsnummer (fortlaufende) sind.
- Die Meldung erfolgt über die Incoming Platform als gezippte Datei, in der die csv-Datei und von EIOPA vorgegebene Exceldatei enthalten sind. Das EIOPA Template soll in Analogie zur CSV Datei nach dem folgenden Muster erfolgen: VUNr\_EIOPA\_YYYYMMDD\_NN.xlsx

### **Spotkurve:**

Für jedes Szenario ist in jedem Zeitschritt, die ermittelte risikolose Zinskurve -gemäß der CSV Beispiel Datei- zu melden.

Dabei enthält das erste Datenfeld die Nummer des Szenarios, das zweite Datenfeld den Zeitpunkt in der Simulation (damit ist für den Zeitpunkt 0 die maßgebliche risikolose Zinskurve von EIOPA zum 31.12.2015) einzutragen. Das dritte Datenfeld enthält die einjährige Spotrate, das vierte Datenfeld die zweijährige Spotrate, usw. Die Spotrates sind als Prozentwert ohne Verwendung eines Prozentzeichens einzutragen. Es sind ausschließlich jährliche Spotrates (mind. 3 Dezimalstellen) bis inklusive der 60 jährigen Spotrate zu melden.

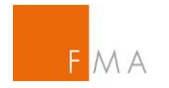

### **Aufbau der CSV-Datei**

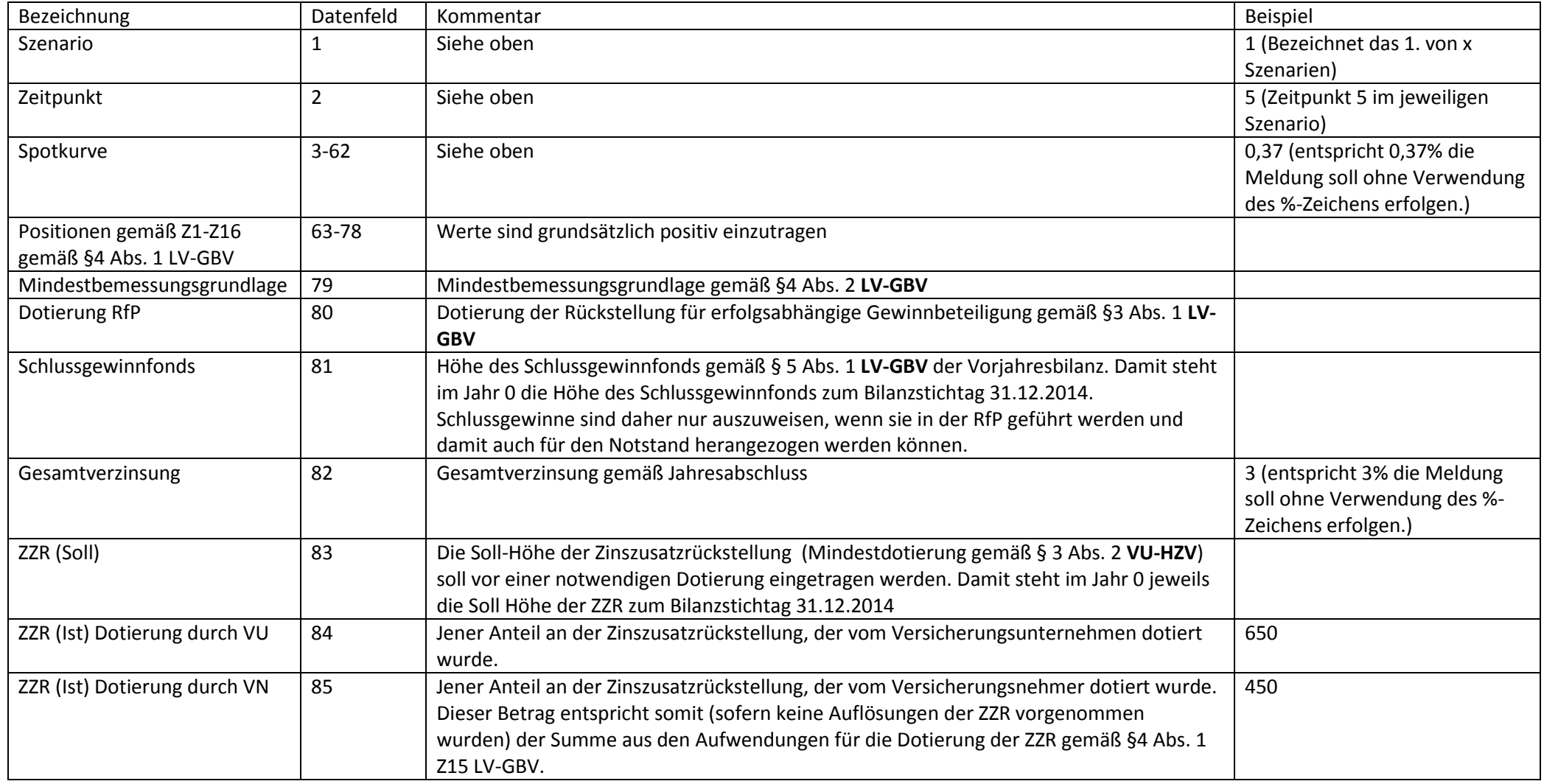

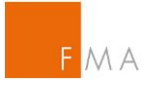

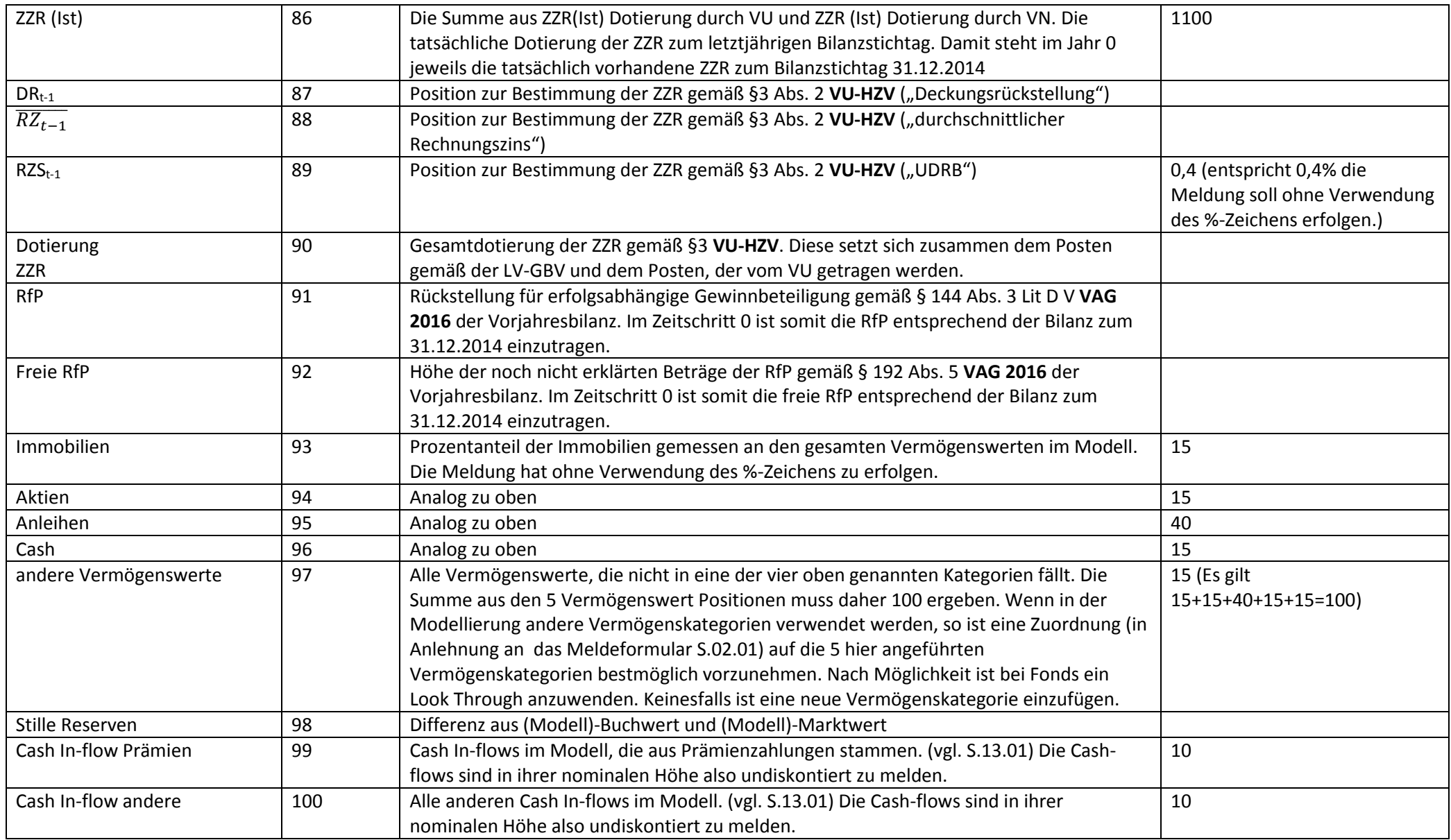

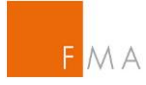

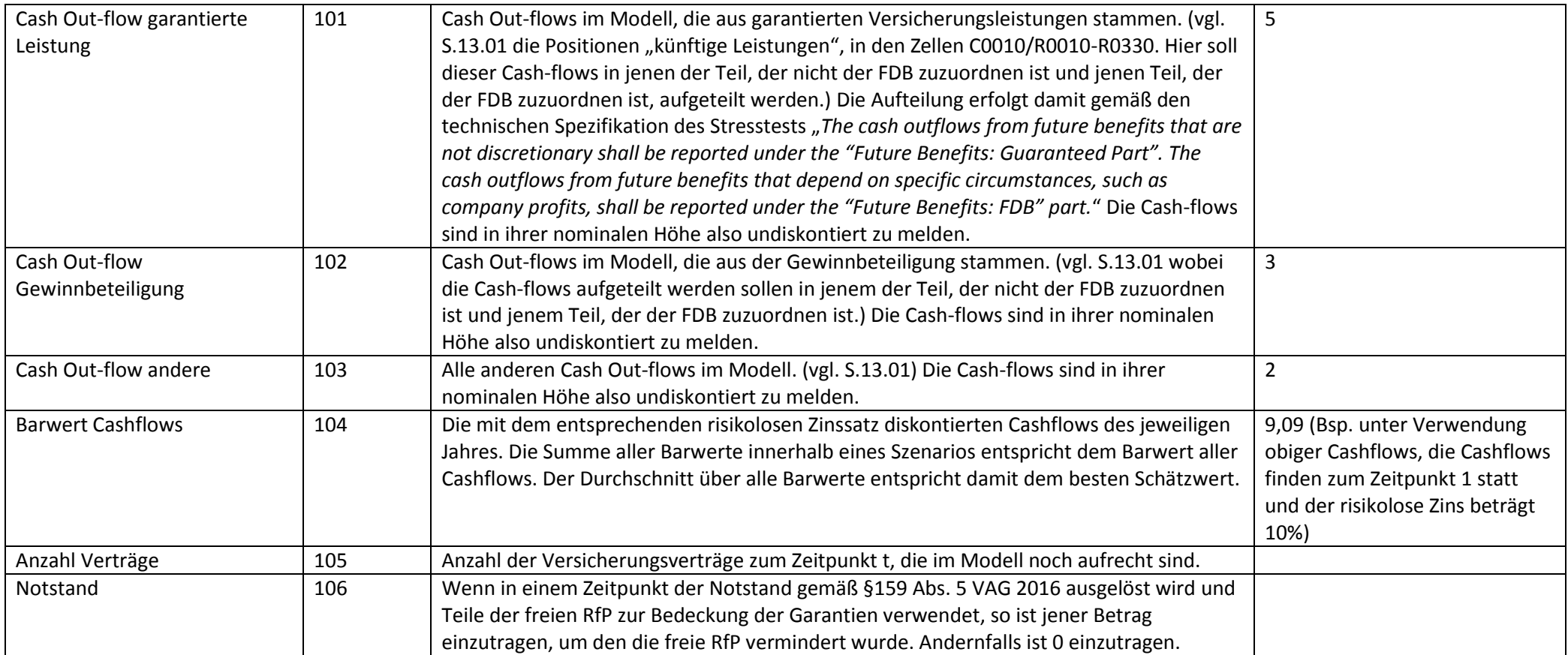

Der Aufbau kann auch aus der beigefügten Muster csv-Datei entnommen werden. Diese Musterdatei enthält eine Kopfzeile und einen Beispieldatensatz.